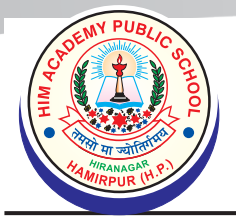

## **HIM ACADEMY PUBLIC SCHOOL**

**Hira Nagar, Hamirpur (H.P.)-177001 Ph.: 01972-222829, 223428**<br>Website: www.haps.co.in e-mail: haps1998@gmail.com

e-mail: haps1998@gmail.com

**Affiliated to H.P. Board of School Education, Dharamshala** School Code: 1573

### **Steps for Admission**

**The procedure for admission requires the child to get registered for admission as follows:** 

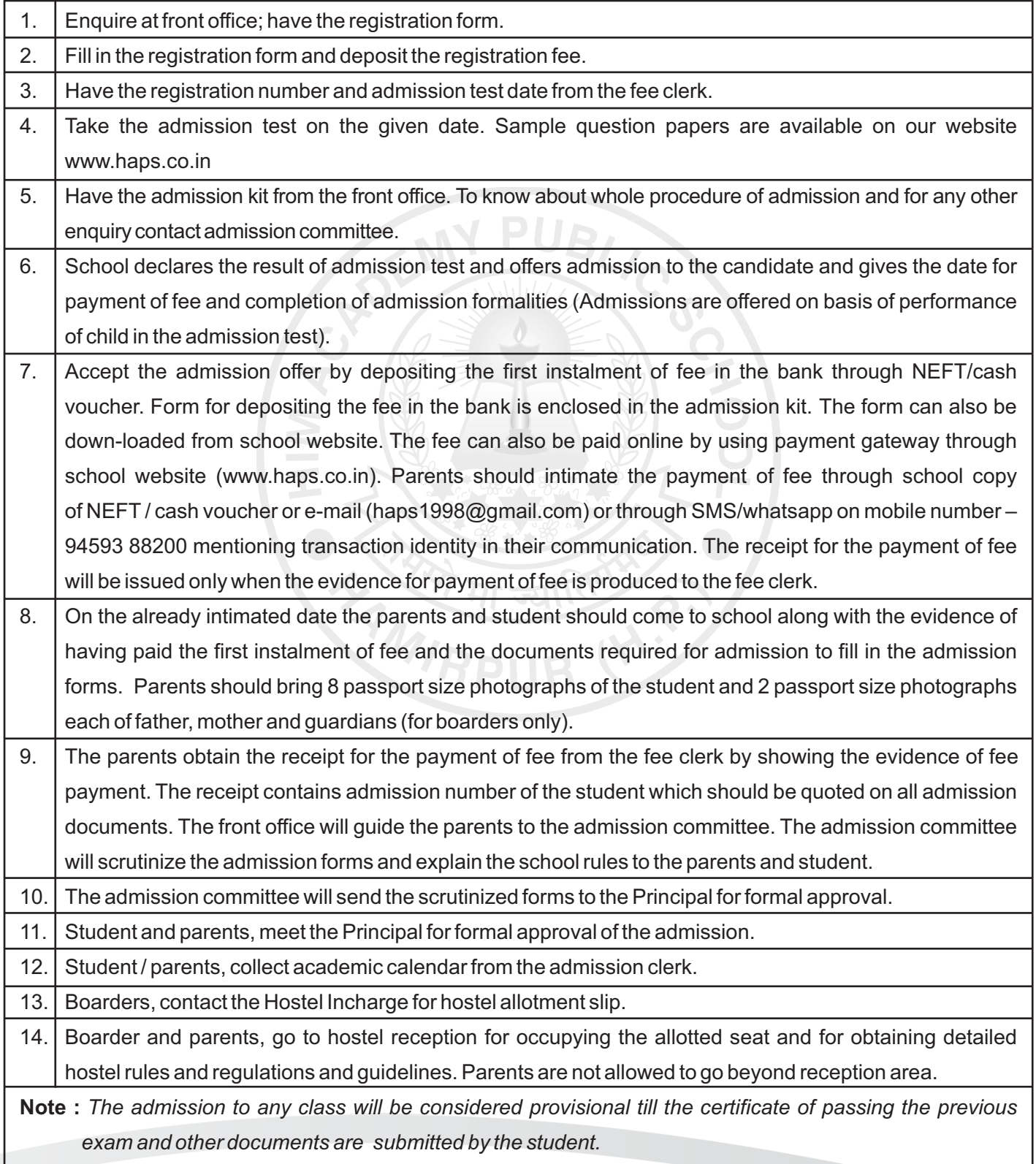

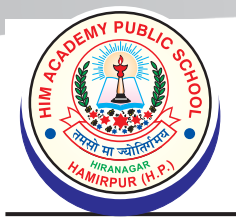

# **HIM ACADEMY PUBLIC SCHOOL**

Hira Nagar, Hamirpur (H.P.)-177001 Ph.: 01972-222829, 223428

Website: www.haps.co.in

e-mail: haps1998@gmail.com Affiliated to H.P. Board of School Education, Dharamshala School Code: 1573

### प्रवेश प्रवाही के कदम

#### विद्यार्थी का स्कूल में दाखिला लेते समय निम्नलिखित निर्देशों को ध्यान में रखें :--

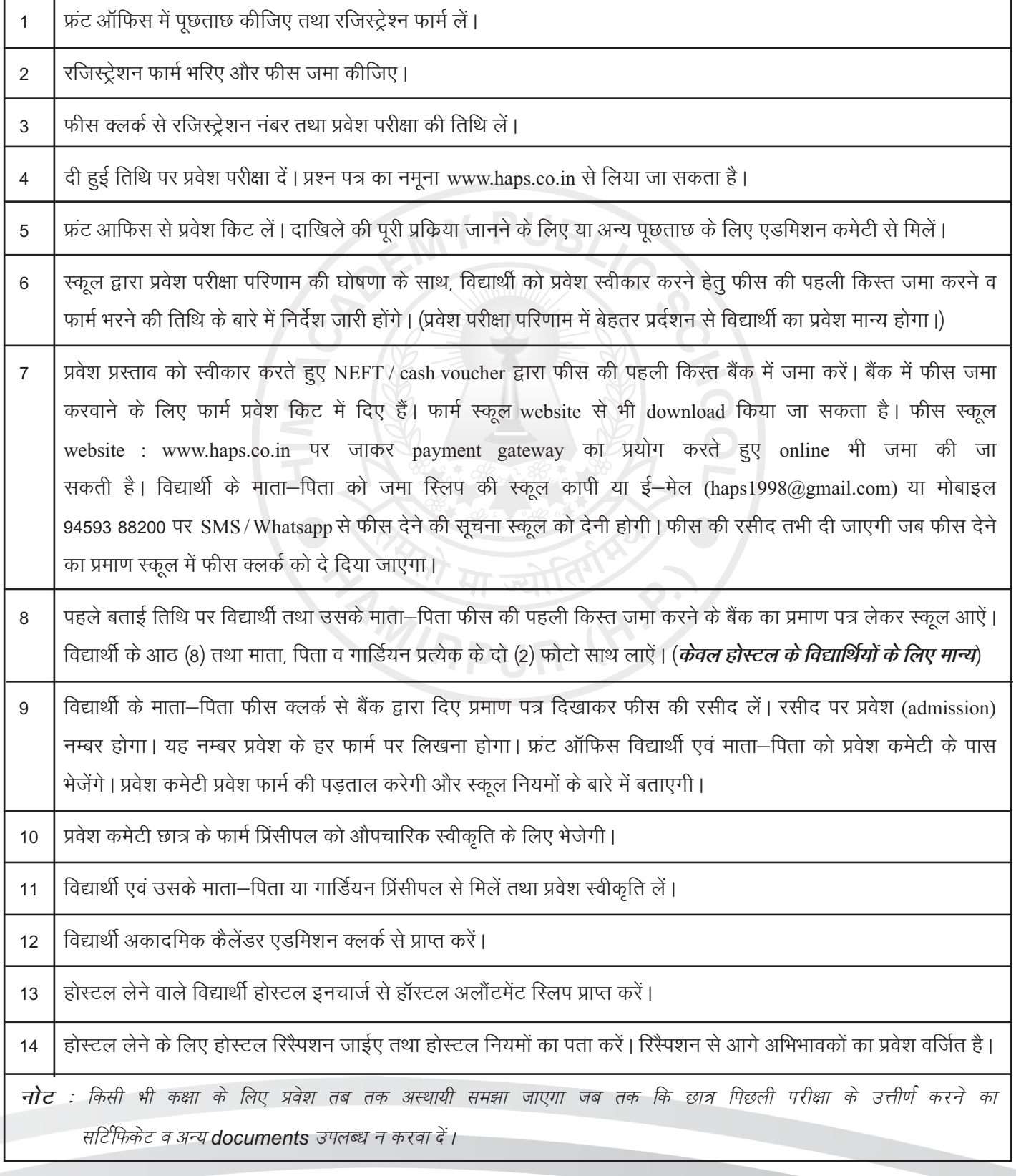

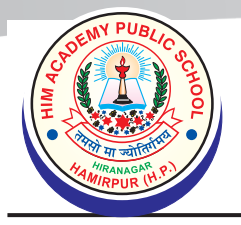

## **HIM ACADEMY PUBLIC SCHOOL**

**Hira Nagar, Hamirpur (H.P.)-177001 Ph.: 01972-222829, 223428**

Website: www.haps.co.in e-mail: haps1998@gmail.com

**Affiliated to H.P. Board of School Education, Dharamshala** School Code: 1573

#### **1. Guidelines for Admission**

1. The result of admission test can be had from school website **www.haps.co.in** or on following numbers :

#### **(01972)-222829, 223428, 94593 88200**

- 2. Parents should note down the/date of depositing the first instalment of fee in the bank as well as the dates of filling the admission form from our website www.haps.co.in or enquire from the school office on the above mentioned telephone/mobile numbers.
- 3. Necessary forms for depositing the fees are enclosed in the admission kit.
- 4. After depositing the fee in the bank or by using payment gateway through school website you should intimate the school through e-mail (**haps1998@gmail.com**) or SMS/Whatapp on the mobile number : **94593 88200**. The evidence for depositing the first instalment of fee should be brought to the school while coming for completing the admission formalities. The receipt for the payment of fee will be issued only when the above mentioned evidence is produced to the fee clerk.
- 5. You should come to school on the given date for completion of admission formalities and for getting the seat in the hostel in case of boarders.
- 6. You should bring eight (8) passport size photographs of the student and two (2) passport size photographs each of Mother, Father and guardian(s) (for hostel students)

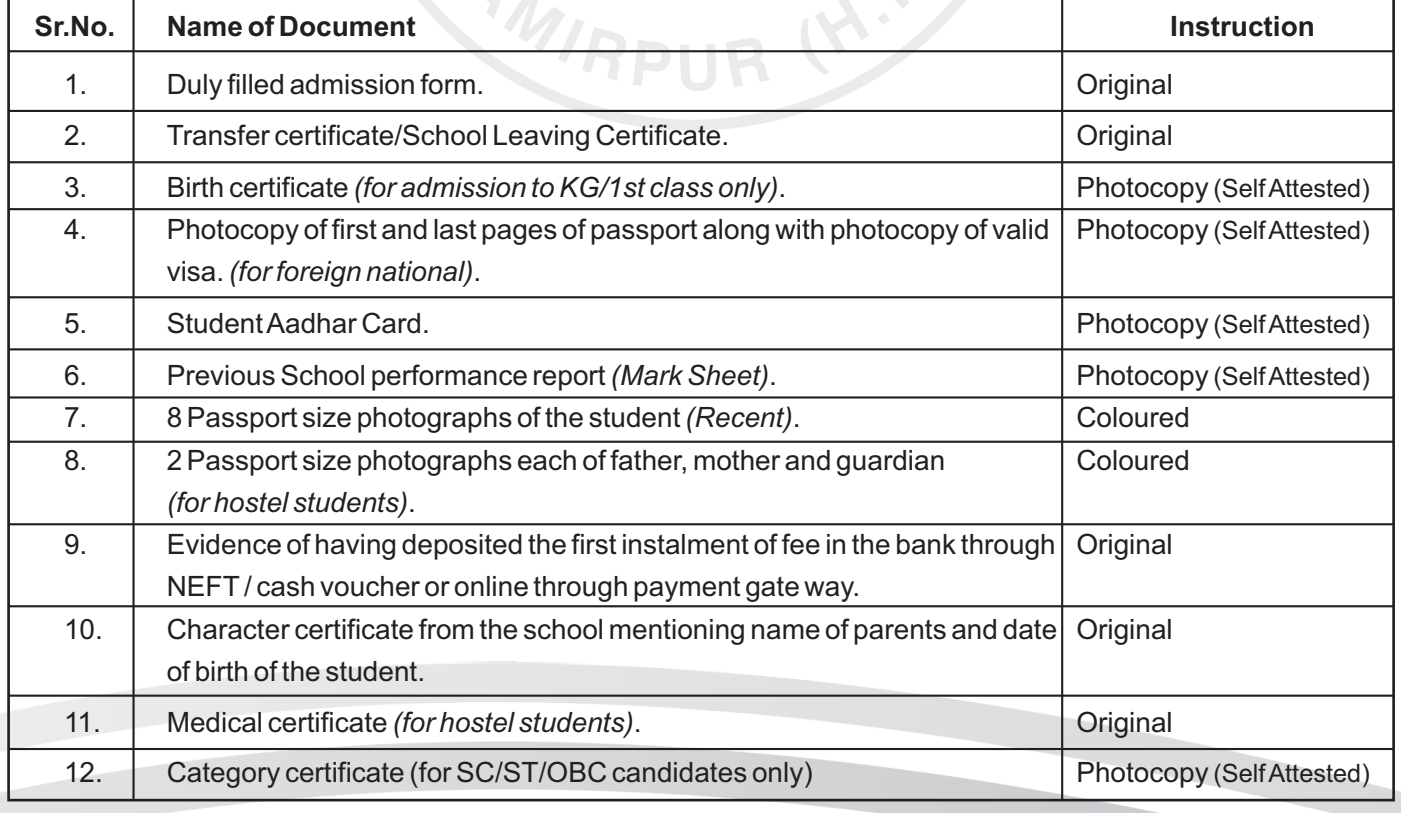

#### 2. Documents required at the time of Admission

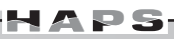